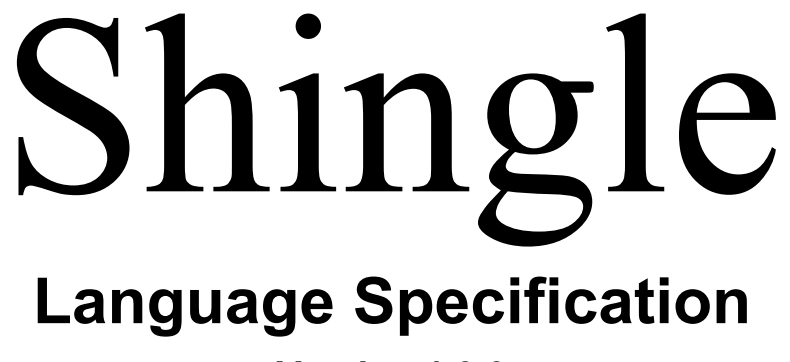

**Version 1.0.0**

# **1. Introduction**

Shingle is a simple, modern, object-oriented, and (strongly) type-safe programming language. Based on Java and C++, but differing in the following ways:

- 1. Brackets have been removed and instead Start and End determine when each function or class initiates and stops.
- 2. Input is used to get user data from keyboard rather than System.in or cin.
- 3. Show is used to output to the screen rather than System.out.println or cout.

#### **1.1 Hello world**

```
Start class HelloWorld
   Start static void Main()
      Show "Hello World";
   End Main
End class HelloWorld
```
### **1.2 Program structure**

The key organizational concepts in Shingle are as follows:

- 1. Start to determine when each function or class is initiated.
- 2. End to determine when each function or class is finished.
- 3. Indentations to help programmer see the structure more clearly.

This example

```
Start using namespace Acme.Collections
   Start public class Stack
     public Entry top;
      Start public void Push(object data)
        top = new Entry(top, data);End Push
     Start public object Pop()
         Start if (top = null)throw new InvalidOperationException();
         else
           object result = top.data;top = top.next;return result;
         End if
     End Pop
      Start private class Entry
         public Entry next;
         public object data;
```

```
Start public Entry(Entry next, object data)
            this.next = next;
            this.data = data;
         End Entry
      End class Entry
   End class Stack
End namespace Acme.Collections
```
declares a class named Stack in a namespace called Acme. Collections. The fully qualified name of this class is Acme.Collections.Stack. The class contains several members: a field named top, two methods named Push and Pop, and a nested class named Entry. The Entry class further contains three members: a field named next, a field named data, and a constructor.

### **1.3 Types and variables**

There are two kinds of types in Shingle: *value types* and *reference types*. Variables of value types directly contain their data whereas variables of reference types store references to their data, the latter being known as objects. With reference types, it is possible for two variables to reference the same object and thus possible for operations on one variable to affect the object referenced by the other variable.

### **1.4 Statements Differing from Java and C++**

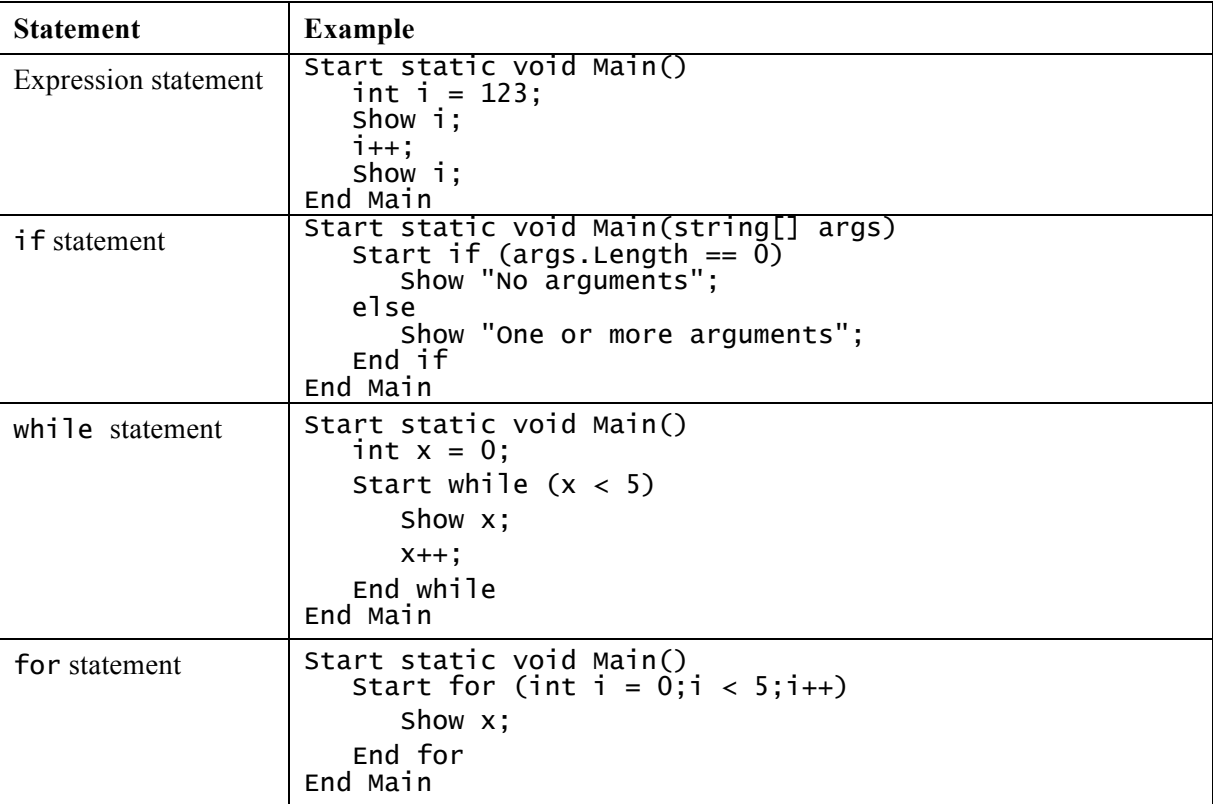

### **1.5 Classes and objects**

New classes are created using class declarations.

The following is a declaration of a simple class named Point:

```
Start public class Point
  public int x, y;
   Start public Point(int a, int b)
     x = a;y = b;
   End Point
End class Point
```
Instances of classes are created using the new operator, which allocates memory for a new instance, invokes a constructor to initialize the instance, and returns a reference to the instance.

```
Point p1 = new Point(0, 0);
Point p2 = new Point(10, 20);
```
The memory occupied by an object is automatically reclaimed when the object is no longer in use. It is neither necessary nor possible to explicitly deallocate objects in Shingle, though you may be able to coax the garbage collector into action early.

#### **1.5.1 Accessibility**

Each member of a class has an associated accessibility, which controls the regions of program text that are able to access the member. There are three possible forms of accessibility. These are summarized in the following table.

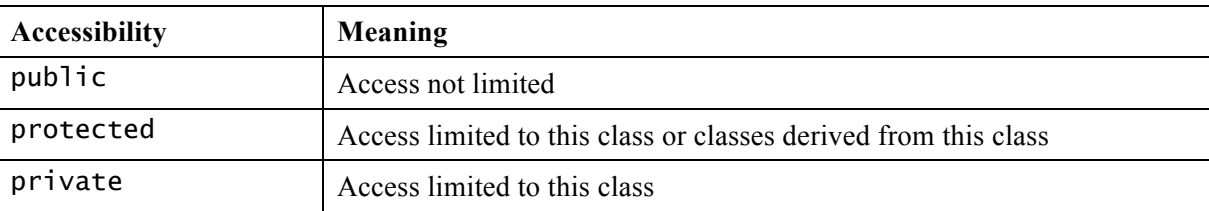

#### **1.5.2 Fields**

A field is a variable that is associated with a class or with an instance of a class.

```
Start public class Color
   public static Color Black = new Color(0, 0, 0);
  public static Color White = new Color(255, 255, 255);
  private byte r, g, b;
   Start public Color(byte x, byte y, byte z)
     r = x;g = y;b = z;End Color
End class Color
```
#### **1.5.3 Methods**

A *method* is a member that implements a computation or action that can be performed by an object or class.

The *signature* of a method must be unique in the class in which the method is declared.

#### 1.5.3.1 Constructors

Shingle supports both instance and static constructors. An *instance constructor* is a member that implements the actions required to initialize an instance of a class. A *static constructor* is a member that implements the actions required to initialize a class itself when it is first loaded.

#### 1.5.3.2 Properties

*Properties* are a natural extension of fields. Both are named members with associated types, and the syntax for accessing fields and properties is the same. Unlike fields, properties do not denote storage locations, but rather have *accessors* that specify the statements to be executed when their values are read or written.

### 1.5.3.3 Events

An *event* is a member that enables a class or object to provide notifications. Clients react to events through *event handlers*. Event handlers are attached using the  $+=$  operator and removed using the  $=$  operator. The following example attaches an event handler to the Changed event of a List <string>.

```
Start public class Test
   static int changeCount = 0;
   Start static void ListChanged(object sender, EventArgs e)
          changeCount++;
   End ListChanged
   Start static void Main()
      List<string> names = new List<string>();
      names.Changed += new EventHandler(ListChanged);
      names.Add("Christine");
      names.Add("Luis");
      names.Add("Anthony");
      Show changeCount; // Outputs "3"
   End Main
End class Test
```
## **1.6 Arrays**

An *array* is a data structure that contains a number of variables that are accessed through computed indices. The variables contained in an array, also called the *elements* of the array, are all of the same type, and this type is called the *element type* of the array. The following example allocates a one-dimensional array.

 $int[]$  a1 = new  $int[10];$ 

The a1 array contains 10 elements of type int.

# **2. Lexical structure**

## **2.1 Programs**

A Shingle *program* consists of one or more *source files*. A source file is an ordered sequence of (probably Unicode) characters.

Conceptually speaking, a program is compiled using three steps:

- 1. Transformation, which converts a file from a particular character repertoire and encoding scheme into a sequence of Unicode characters.
- 2. Lexical analysis, which translates a stream of Unicode input characters into a stream of tokens.
- 3. Syntactic analysis, which translates the stream of tokens into executable code.

#### **2.2 Grammars**

This specification presents the syntax of the Shingle programming language where it differs from Java and C++.

#### **2.2.1 Lexical grammar where different from Java and C++**

A Shingle program cannot allow a keyword or reserved word to be used as a user-defined identifier. It also does not allow for names to be re-initialized in the same scope.

#### **2.2.2 Syntactic ("parse" ) grammar where different from Java and C++**

A Shingle program contains a Start command at the beginning of each call, and an End command at the finish of each call. Initialization can only occur within these commands. Each Start command must have an End command in order to terminate. Identifiers of the same type can be concatenated or added together, but different types cannot.

#### **2.2.3 Grammar notation**

The lexical and syntactic grammars are presented using **BNF** *grammar productions*. Each grammar production defines a non-terminal symbol and the possible expansions of that non-terminal symbol into sequences of nonterminal or terminal symbols. In grammar productions, *non-terminal* symbols are shown in italic type, and terminal symbols are shown in a fixed-width font.

The first line of a grammar production is the name of the non-terminal symbol being defined, followed by a colon. Each successive indented line contains a possible expansion of the non-terminal given as a sequence of non-terminal or terminal symbols. For example, the production:

*while-statement:* Start while( *boolean-expression* )  *embedded-statement* End while

defines a *while-statement* to consist of the token Start, followed by the token while, followed by the token "(", followed by a *boolean-expression*, followed by the token ")", followed by an *embedded-statement*, followed by the token combination End while to denote the termination of the *while-statement*.

When there is more than one possible expansion of a non-terminal symbol, the alternatives are listed on separate lines. For example, the production:

*statement-list: statement statement-list statement*

defines a *statement-list* to either consist of a *statement* or consist of a *statement-list* followed by a *statement*. In other words, the definition is recursive and specifies that a statement list consists of one or more statements.

Alternatives are normally listed on separate lines, though in cases where there are many alternatives, the phrase "one of" may precede a list of expansions given on a single line. This is simply shorthand for listing each of the alternatives on a separate line. For example, the production:

```
real-type-suffix: one of
   F f D d M m
```
is shorthand for:

*real-type-suffix:* F f D d M m

### **2.3 Lexical analysis**

#### **2.3.1 Line terminators**

Line terminators divide the characters of a Shingle source file into lines.

*new-line:*

Carriage return character (U+000D) Line feed character (U+000A) Carriage return character (U+000D) followed by line feed character (U+000A) Next line character (U+0085) Line separator character (U+2028) Paragraph separator character (U+2029)

#### **2.3.2 Comments**

Two forms of comments are supported: single-line comments and delimited comments. *Single-line comments* start with the characters // and extend to the end of the source line. *Delimited comments* start with the characters /\* and end with the characters \*/. Delimited comments may span multiple lines, but do not nest.

#### **2.3.3 White space**

White space is defined as any character with Unicode class  $\mathbb{Z}_S$  (which includes the space character) as well as the horizontal tab character, the vertical tab character, and the form feed character.

*whitespace:*

Any character with Unicode class Zs Horizontal tab character (U+0009) Vertical tab character (U+000B) Form feed character (U+000C)

## **2.4 Tokens**

There are several kinds of tokens: identifiers, keywords, literals, operators, and punctuators. White space and comments are not tokens, though they act as separators for tokens.

*token:*

*identifier keyword integer-literal real-literal character-literal string-literal operator-or-punctuator*

All valid tokens in Shingle: Start, End, Show, Input, int, double, char, string, boolean, and any user-defined identifiers or names.

### **2.4.1 Keywords different from Java or C++**

A *keyword* is an identifier-like sequence of characters that is reserved, and cannot be used as an identifier except when prefaced by the @ character.

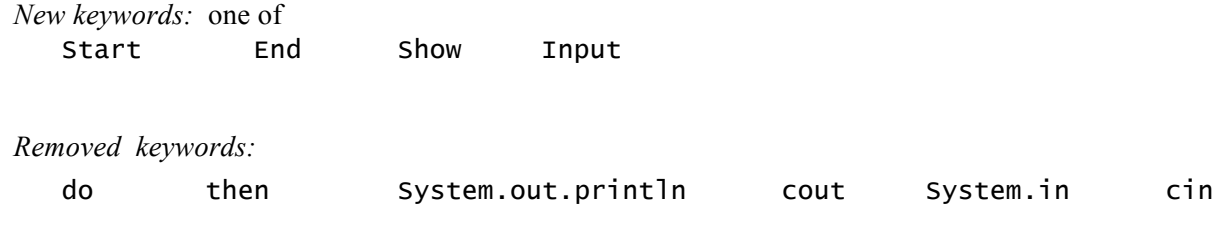

## **3. Basic concepts**

## **3.1 Application Startup**

*Application startup* occurs when the execution environment calls a designated method, which is referred to as the application's entry point. This entry point method is always named Main, and can have one of either of the following signatures:

Start static void Main()...End Main Start static void Main(string[] args)...End Main

As shown, program cannot begin or finish without the Start and End commands. Also shown is the ability to supply Main with an array of string arguments.

## **3.2 Application termination**

*Application termination* returns control to the execution environment.

If the return type of the *entry point* method is void, reaching the outer-most end which terminates that method, or executing a return statement that has no expression, results in a *termination status code* of 0. The purpose of this code is to allow communication of success or failure to the execution environment.

### **3.3 Scope**

```
Start static void Main()
                                                 Static scoping: Reference to x is to Main's x
   int x = 5Start void Sub1(int a)
                                                 Dynamic scoping: Reference to x is to Sub1's xint x = a-1;<br>Sub2(x);
                                                              Symbol Table Diagram:
   End Sub1
                                                                         Main
   Start Sub2(int a)
       return a-2;
   End Sub2
                                                                   Sub1
                                                                                 Sub<sub>2</sub>
   Sub1(x);\sqrt{\frac{1}{\text{sub2}}}End Main
                                                                                   \mathbf x
```
### **3.4 Automatic memory management**

Shingle employs automatic memory management, which frees developers from manually allocating and freeing the memory occupied by objects. Automatic memory management policies are implemented by a *garbage collector*. It differs from Java and C<sup>++</sup> in the following ways:

- 1. Within a program, garbage collection and deletion of identifiers to free up space can be forced.
- 2. Within a given scope, identifiers are kept until they are no longer needed or already used.
- 3. Non-used identifiers at termination of program are kept until program is re-initialized.

# **4. Types**

Shingle types are divided into two main categories: *Value types* and *reference types*.

### **4.1 Value types (different from Java and C++)**

int, double, char, string, boolean

## **4.2 Reference types (differing from Java and C++)**

&int, &string

# **5. Variables**

Variables represent storage locations. Every variable has a type that determines what values can be stored in the variable. Shingle is a type-safe language

#### **5.1 Variable categories**

```
int: any number without a decimal point can be stored
   Start static void Main()
       int a = 0;
       int b = -5000;
       int c = 5000;
   End Main
double: any number with a decimal point can be stored
   Start static void Main()
       double a = .5;
       double b = -5000.12345;
      double c = 5000.12345;
   End Main
char: any single character can be stored
   Start static void Main()
       char a = 'A';char b = '\t';
       char c = '#';
   End Main
string: any combination of characters can be stored, or even one character
   Start static void Main()
       string a = "Hello World";
       string b = "Hi, this is fun…\t NOT!";
       string c = " \n\rangle^n;
   End Main
boolean: true or false can be stored
   Start static void Main()
      boolean flag = true;
      boolean otherflag = false;
   End Main
```
# **6. Paramater Passing**

### **6.1 Method**

Methods that strictly use In parameters are looping functions such as for and while. Since the internal number is only used as a looping organizational tool, there is no return of the value.

Methods that strictly use Out parameters are any methods that return a value.

Methods that use InOut parameters are methods that take an inputted value, change it, and eventually output a value of the same type. These methods also tend to use In and Out parameters.

Pass by value is used to initiate former parameters. These involve calls to subroutines that give a value back up to the method that called it.

Pass by reference is used by InOut parameters, but sends the address of the value to the called subprograms.

### **6.2 Examples**

End Main

Pass-by-Value example: Activation record:

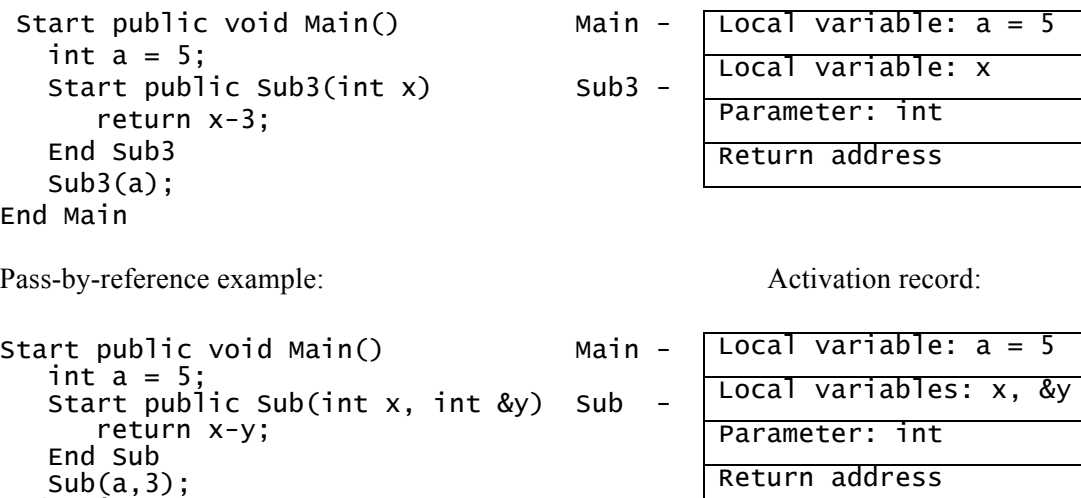

## **7. Conversions**

A *conversion* enables an expression to be treated as being of a particular type.

### **7.1 Implicit conversions (are bad in Shingle)**

```
Start static void Main()
   boolean flag = true;
   Show "True is actually int = 1.\n\cdot";
   Show "False is actually int = 0.';
End Main
```
### **7.2 Explicit conversions (much better in Shingle)**

```
Start static void Main()
   Point p1 = new Point(10, 10);
   Show "I have explicitly told p1 what it was going to be."
End Main
```
Further explicit conversions can be done using a number of either pre-defined and user-defined classes by use of constructors in those classes.

# **8. Statements**

Regarding statements, Shingle differs from Java and C++ in the following areas:

- 1. There are no brackets.
- 2. Start command must be immediately before.
- 3. End command must be immediately after.

## **9. Example Programs**

```
Example program 1:
Start class Shape
   private int height, width;
   private Color color;
   Start Shape(int ht, int wid, Color clr)
      height = ht;
      weight = wid;
      color = c1r;End Shape
   Start void setSize(int ht, int wid)
      height = ht;
      width = wid;
   End setSize
   Start string getSize()
      return height + " " + width;
   End getSize
End class Shape
Example program 2:
Start static void Main()
   string[] ary1 = new string[10];
   Start for (int i = 0;i < ary1.Length;i++)
      ary1[i] = i.toString();
      Show ary1[i];
   End for
End Main
Example program 3:
Start static void Main()
   string str = "Hello";char chr;
   Start for (int i = 0; i < str.length; i++)chr = str.charAt(i);Show chr;
   End for
End Main
Example program 4:
Start static void Main(string[] args)
   Show "Please input an integer.";
   Input int x;
   Show "Your number:" + x;
   X++;Show "Your number + 1:" + x;
End Main
```
# **10. Conclusion**

I believe that my programming language, Shingle, is an improvement over Java and C++ because it is easier to read but still carries the same implementation and functionality found in Java and C++. It is most closely related to Java due to my familiarity with Java, and only a few things from C++, which is similar to Java anyway, at least in functionality.

So, as far as improving it, I first took out the brackets in order to make it easier to just keep typing, rather than stopping all the time to put right and left brackets in their appropriate places. I always got so frustrated with that aspect, especially in the beginning, because it would take extra time just to put them in. So, instead of brackets, I added a Start command to the beginning of everything, as well as an End command, because it makes it easier to read. I just think it makes it more organized to have clearly defined commands such as Start and End, that almost anyone could understand and any good typist could type with ease, instead of brackets.

I also changed System.out.println and cout to Show, because the Java version is a very long command to type just to get output, and the C++ version isn't very clear. When using Java, every time I wanted to output something to the screen. I had to type System.out.println, and it just got very annoying to have to type so much to do such a simple task. When I came across other languages that just use print or write, it just made sense to me. There's no need for type-checking, because all it's doing is throwing it on the screen to show it to whoever wants to see it. That's why I wanted to use something like that, and came up with the Show command, which is much shorter to type and makes sense.

Also because it was unclear, I changed cin to Input, and got rid of System.in due to its high use on the Scanner class just to get input from the user. Granted cin is shorter to type than Input, but when I first started learning C++, it was very unclear what that meant. And System.in has to rely on a context to hold it, such as Scanner, so I don't feel that makes it any easier. You'd have to make an instance of Scanner, and then use System.in within it, so I felt like taking the middle ground and allowing for a quick access method without having to import other classes, and that's where the method Input comes in.

Therefore, I believe Shingle takes the usefulness of Java and  $C++$  and adds more of a readable structure to it to make it a definite improvement. It takes all the good and gets rid of the bad, especially of Java. Now it is easy to read, easy to write, easy to understand, and easy to implement. The Start and End methods provide a very understandable structure, the Input method is very easy to utilize, and the Show method just makes sense. All these things combined, I feel that Shingle comes out on top above Java and C++.